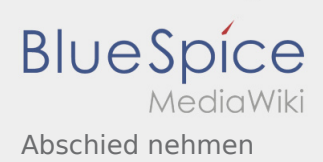

# Inhaltsverzeichnis

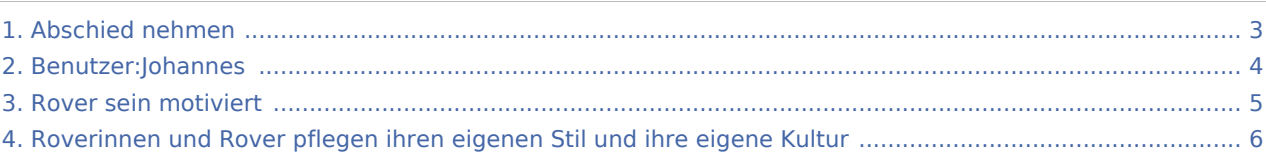

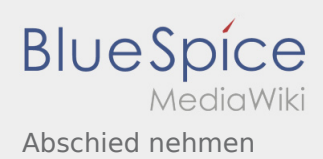

# Abschied nehmen

#### **[Version vom 5. Mai 2020, 21:40 Uhr](#page-2-0) [\(Quelltext](#page-2-0)**

#### **[anzeigen\)](#page-2-0)**

#### [Johannes](#page-3-0) [\(Diskussion](https://wiki.rover.de/index.php?title=Benutzer_Diskussion:Johannes&action=view) | [Beiträge](https://wiki.rover.de/index.php/Spezial:Beitr%C3%A4ge/Johannes))

(Die Seite wurde neu angelegt: "Der Abschied der Rover\*innen der Roverrunde sollte bewusst gezogen werden und kommt oft schneller, als man denkt.  $==$ Abschied von der Roverstufe<ref>Rover Le…") ([Markierung:](https://wiki.rover.de/index.php/Spezial:Markierungen) [Visuelle Bearbeitung\)](https://wiki.rover.de/index.php?title=Rover-Wiki:VisualEditor&action=view)

### **[Version vom 5. Juli 2020, 19:26 Uhr](#page-2-0) ([Quelltext](#page-2-0)  [anzeigen](#page-2-0))**

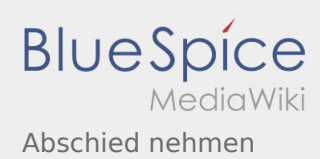

#### <span id="page-2-0"></span>**[Version vom 5. Mai 2020, 21:40 Uhr](#page-2-0) [\(Quelltext](#page-2-0)**

**[anzeigen\)](#page-2-0)**

#### [Johannes](#page-3-0) [\(Diskussion](https://wiki.rover.de/index.php?title=Benutzer_Diskussion:Johannes&action=view) | [Beiträge](https://wiki.rover.de/index.php/Spezial:Beitr%C3%A4ge/Johannes))

(Die Seite wurde neu angelegt: "Der Abschied der Rover\*innen der Roverrunde sollte bewusst gezogen werden und kommt oft schneller, als man denkt.  $==$ Abschied von der Roverstufe<ref>Rover Le…") ([Markierung:](https://wiki.rover.de/index.php/Spezial:Markierungen) [Visuelle Bearbeitung\)](https://wiki.rover.de/index.php?title=Rover-Wiki:VisualEditor&action=view)

#### **[Version vom 5. Juli 2020, 19:26 Uhr](#page-2-0) ([Quelltext](#page-2-0)  [anzeigen](#page-2-0))**

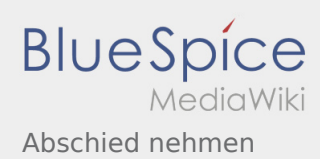

#### <span id="page-3-0"></span>**[Version vom 5. Mai 2020, 21:40 Uhr](#page-2-0) [\(Quelltext](#page-2-0)**

**[anzeigen\)](#page-2-0)**

#### [Johannes](#page-3-0) [\(Diskussion](https://wiki.rover.de/index.php?title=Benutzer_Diskussion:Johannes&action=view) | [Beiträge](https://wiki.rover.de/index.php/Spezial:Beitr%C3%A4ge/Johannes))

(Die Seite wurde neu angelegt: "Der Abschied der Rover\*innen der Roverrunde sollte bewusst gezogen werden und kommt oft schneller, als man denkt.  $==$ Abschied von der Roverstufe<ref>Rover Le…") ([Markierung:](https://wiki.rover.de/index.php/Spezial:Markierungen) [Visuelle Bearbeitung\)](https://wiki.rover.de/index.php?title=Rover-Wiki:VisualEditor&action=view)

#### **[Version vom 5. Juli 2020, 19:26 Uhr](#page-2-0) ([Quelltext](#page-2-0)  [anzeigen](#page-2-0))**

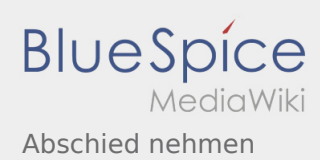

#### <span id="page-4-0"></span>**[Version vom 5. Mai 2020, 21:40 Uhr](#page-2-0) [\(Quelltext](#page-2-0)**

**[anzeigen\)](#page-2-0)**

#### [Johannes](#page-3-0) [\(Diskussion](https://wiki.rover.de/index.php?title=Benutzer_Diskussion:Johannes&action=view) | [Beiträge](https://wiki.rover.de/index.php/Spezial:Beitr%C3%A4ge/Johannes))

(Die Seite wurde neu angelegt: "Der Abschied der Rover\*innen der Roverrunde sollte bewusst gezogen werden und kommt oft schneller, als man denkt.  $==$ Abschied von der Roverstufe<ref>Rover Le…") ([Markierung:](https://wiki.rover.de/index.php/Spezial:Markierungen) [Visuelle Bearbeitung\)](https://wiki.rover.de/index.php?title=Rover-Wiki:VisualEditor&action=view)

#### **[Version vom 5. Juli 2020, 19:26 Uhr](#page-2-0) ([Quelltext](#page-2-0)  [anzeigen](#page-2-0))**

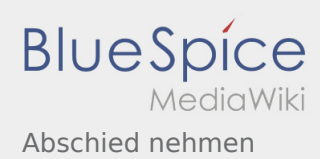

#### <span id="page-5-0"></span>**[Version vom 5. Mai 2020, 21:40 Uhr](#page-2-0) [\(Quelltext](#page-2-0)**

**[anzeigen\)](#page-2-0)**

#### [Johannes](#page-3-0) [\(Diskussion](https://wiki.rover.de/index.php?title=Benutzer_Diskussion:Johannes&action=view) | [Beiträge](https://wiki.rover.de/index.php/Spezial:Beitr%C3%A4ge/Johannes))

(Die Seite wurde neu angelegt: "Der Abschied der Rover\*innen der Roverrunde sollte bewusst gezogen werden und kommt oft schneller, als man denkt.  $==$ Abschied von der Roverstufe<ref>Rover Le…") ([Markierung:](https://wiki.rover.de/index.php/Spezial:Markierungen) [Visuelle Bearbeitung\)](https://wiki.rover.de/index.php?title=Rover-Wiki:VisualEditor&action=view)

#### **[Version vom 5. Juli 2020, 19:26 Uhr](#page-2-0) ([Quelltext](#page-2-0)  [anzeigen](#page-2-0))**